## **Inhaltsverzeichnis**

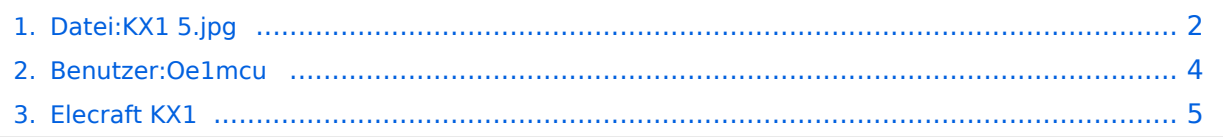

## <span id="page-1-0"></span>**Datei:KX1 5.jpg**

- [Datei](#page-1-1)
- [Dateiversionen](#page-1-2)
- [Dateiverwendung](#page-1-3)
- [Metadaten](#page-2-0)

<span id="page-1-1"></span>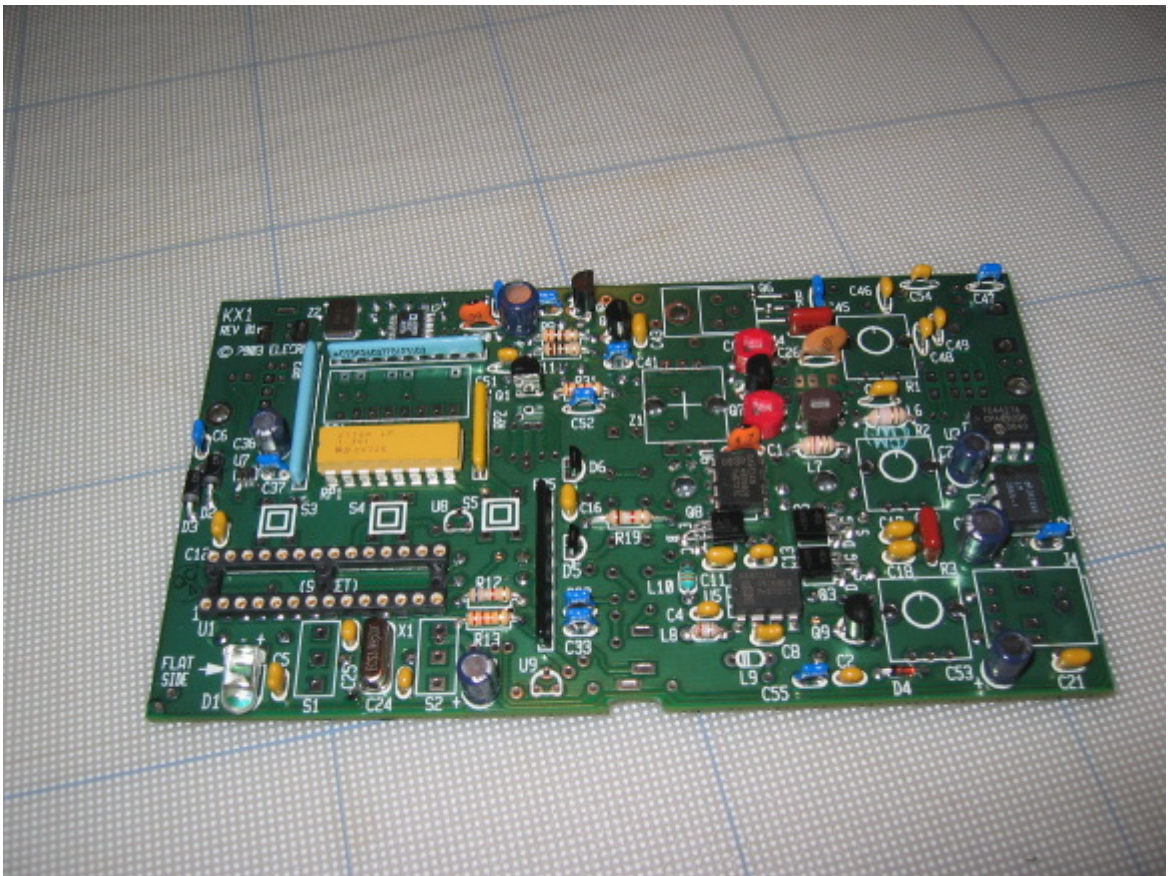

Es ist keine höhere Auflösung vorhanden.

[KX1\\_5.jpg](#page-1-0) (581 × 436 Pixel, Dateigröße: 150 KB, MIME-Typ: image/jpeg)

Platine Grundgerät Elecraft KX1

Bild OE1IFM

#### <span id="page-1-2"></span>Dateiversionen

Klicken Sie auf einen Zeitpunkt, um diese Version zu laden.

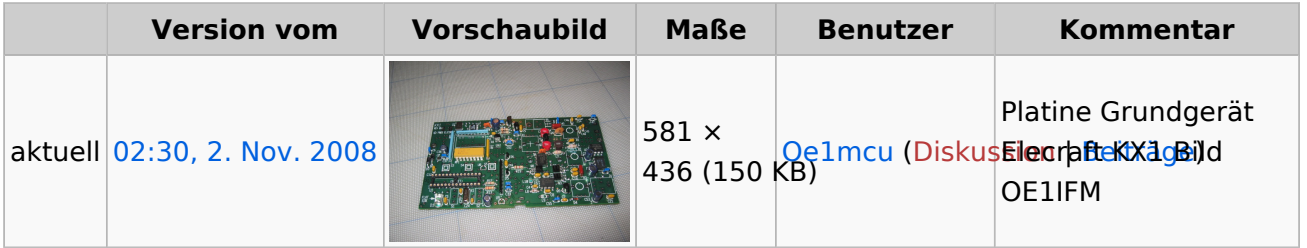

<span id="page-1-3"></span>Sie können diese Datei nicht überschreiben.

#### Dateiverwendung

Die folgende Seite verwendet diese Datei:

[Elecraft KX1](#page-4-0)  $\bullet$ 

#### <span id="page-2-0"></span>Metadaten

Diese Datei enthält weitere Informationen, die in der Regel von der Digitalkamera oder dem verwendeten Scanner stammen. Durch nachträgliche Bearbeitung der Originaldatei können einige Details verändert worden sein.

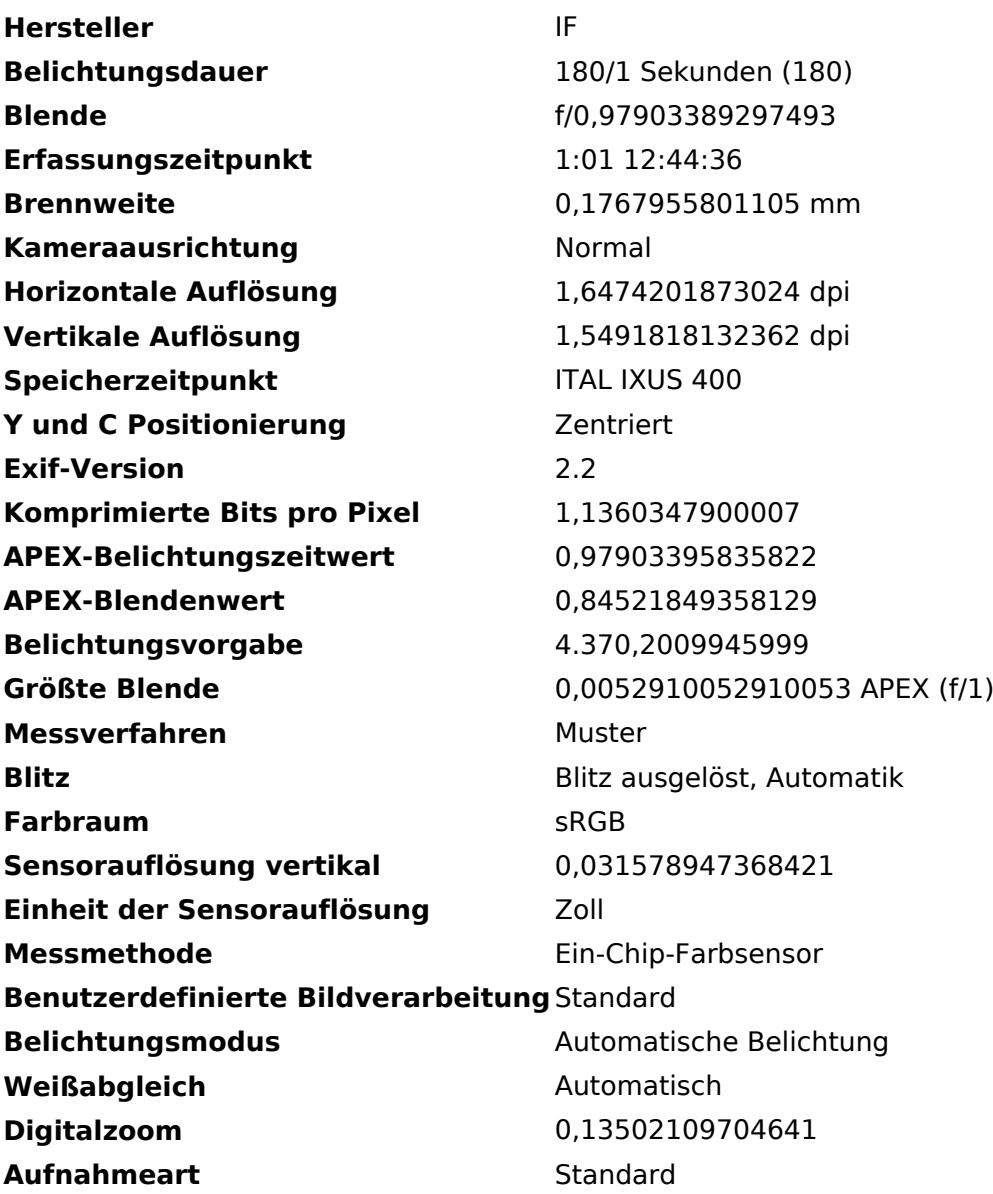

### <span id="page-3-0"></span>**Michael, OE1MCU**

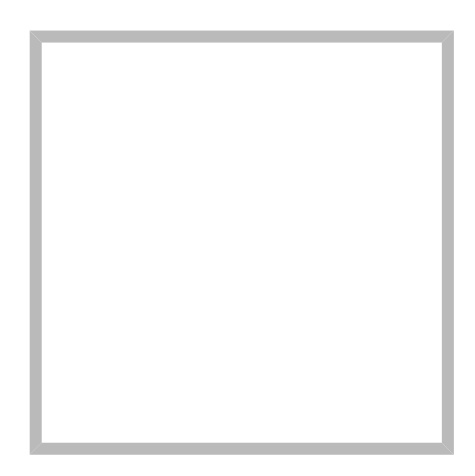

Name Michael, OE1MCU

#### **Michael Kastelic**

**[C4FM](https://wiki.oevsv.at/wiki/SocialEntity:238)**

**[DXL - APRStracker](https://wiki.oevsv.at/wiki/SocialEntity:500)**

**[Echolink](https://wiki.oevsv.at/wiki/SocialEntity:230)**

#### **[Michael, OE1MCU](https://wiki.oevsv.at)**

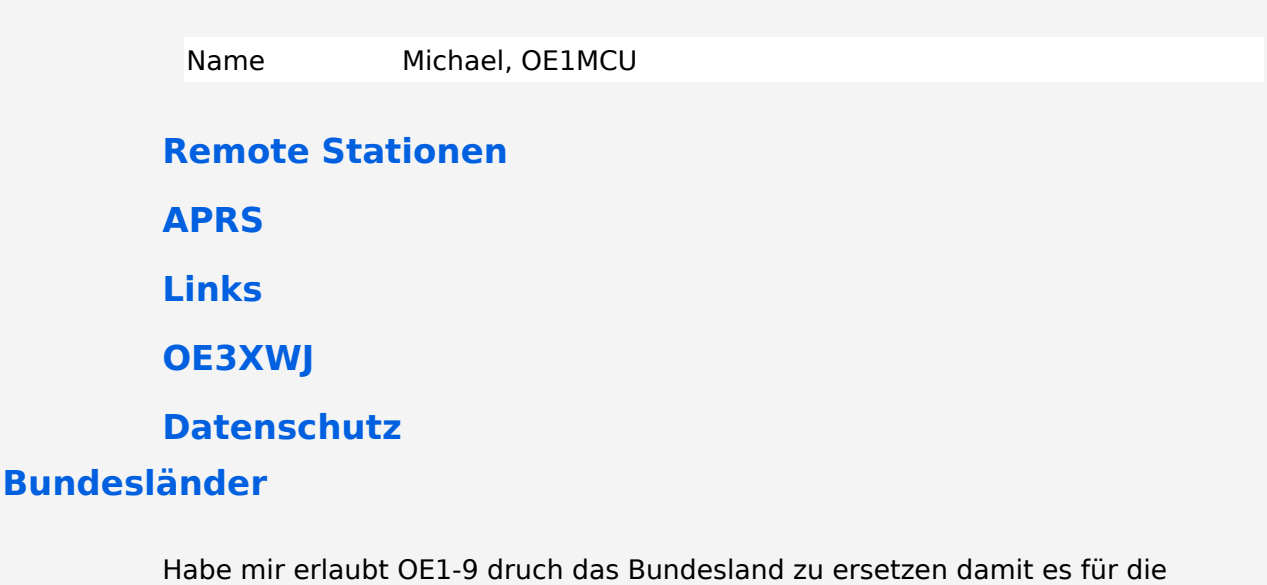

Interessent\*innen besser zu lesen ist.

## <span id="page-4-0"></span>**Elecraft KX1**

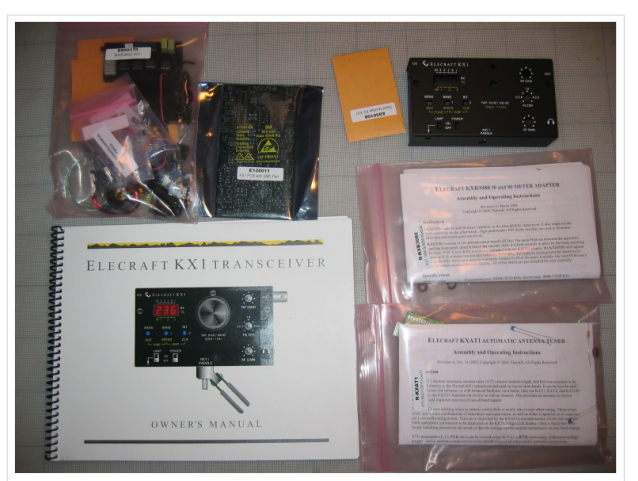

Elecraft KX1, Antennentuner, Banderweiterung

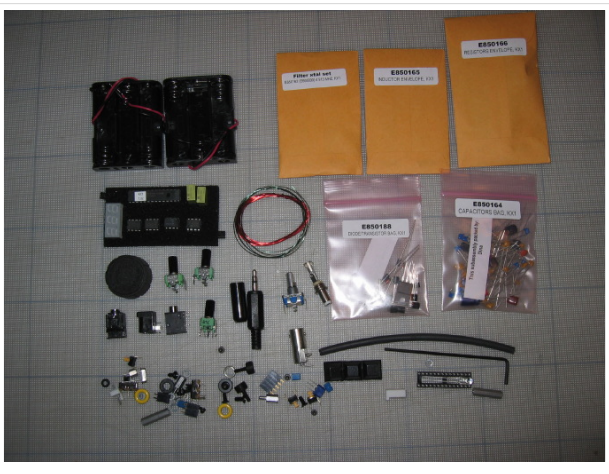

Elecraft KX1 Bausatz

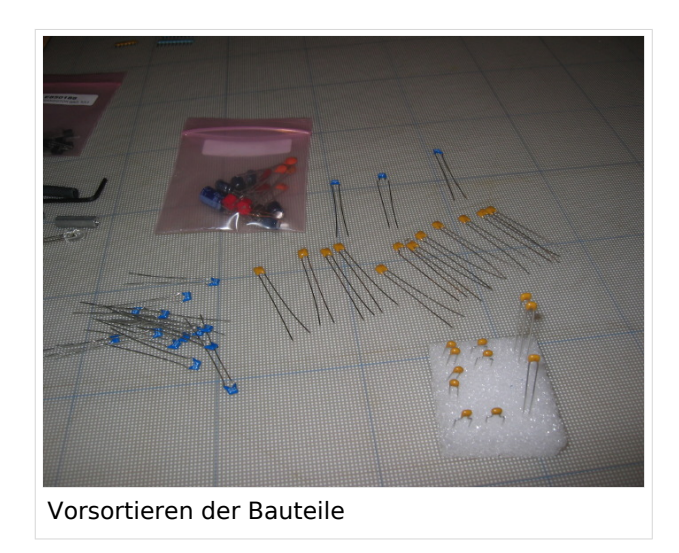

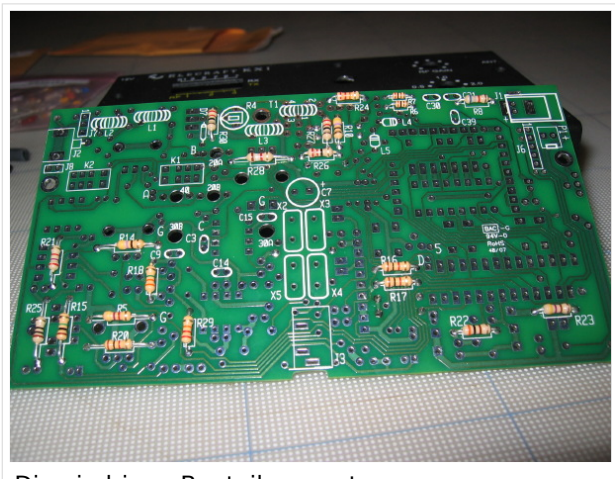

Die niedrigen Bauteile zuerst

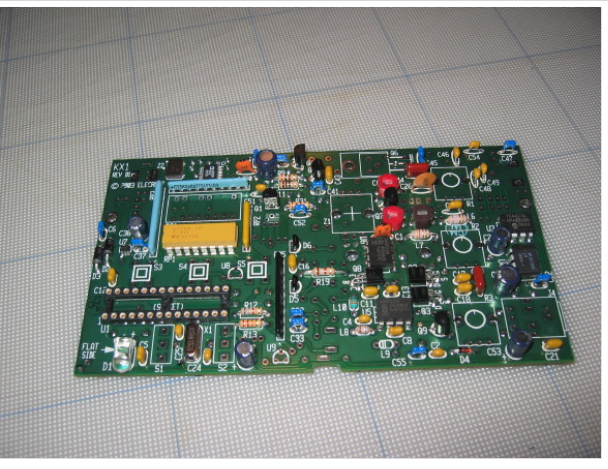

Hauptplatine mit alle niedrigen Teilen

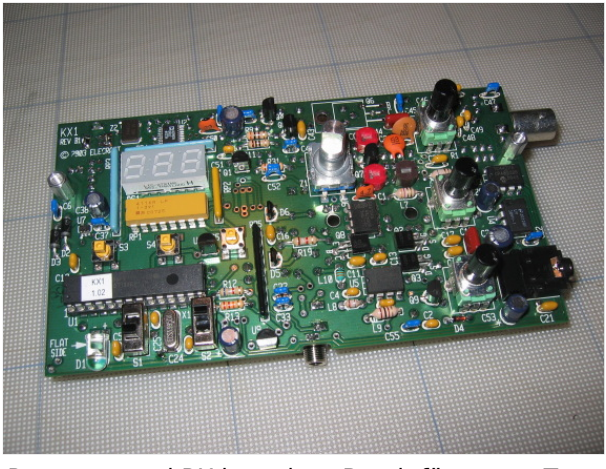

Prozessor und RX komplett; Bereit für ersten Test

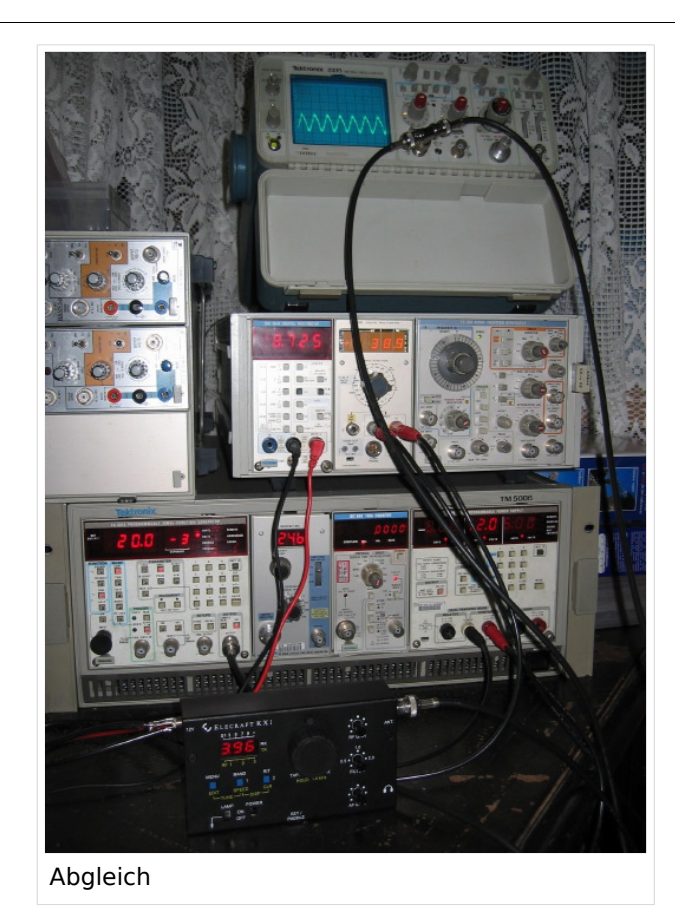

### Inhaltsverzeichnis

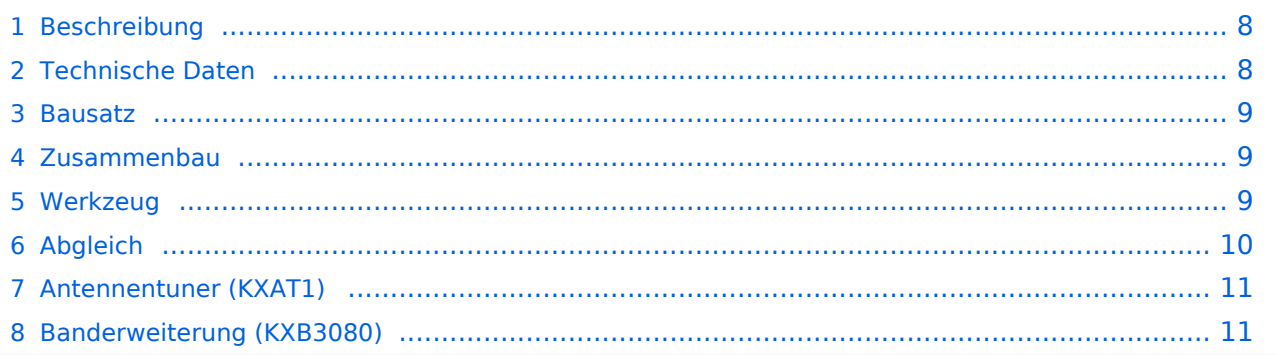

#### <span id="page-7-0"></span>Beschreibung

Der KX1 ist ein kompakter multi-Band CW Transceiver. Durch seine geringe Größe und Gewicht ist er ideal für den outdoor Einsatz beim Wandern und Campen oder auf Reisen einsetzbar. Im KX1 finden sich Transceiver mit internen Batterien, automatischer [Antennentuner,](#page-10-0) eine Logbuch Lampe und ein paddle keyer in einem nur 15x8x3.5cm kleinen Gehäuse.

In der Basisversion unterstützt der KX1 das 40m und 20m Band. Durch eine interne Erweiterung, ist er optional auch für 80m und 30m einsetzbar.

Der automatische Antennentuner ist ebenfalls eine Option die ins Gehäuse integriert werden kann.

Herz des KX1 ist ein PIC Microcontroller, der über 3 Tasten und ein Rad mit Drucktaster bedient wird. Die Anzeige erfolgt über eine dreistellige 7-Segment Anzeige. Die Software des KX1 ist sehr umfangreich und bietet viele Features, trotzdem ist die Bedienung des Gerätes relativ einfach.

#### <span id="page-7-1"></span>Technische Daten

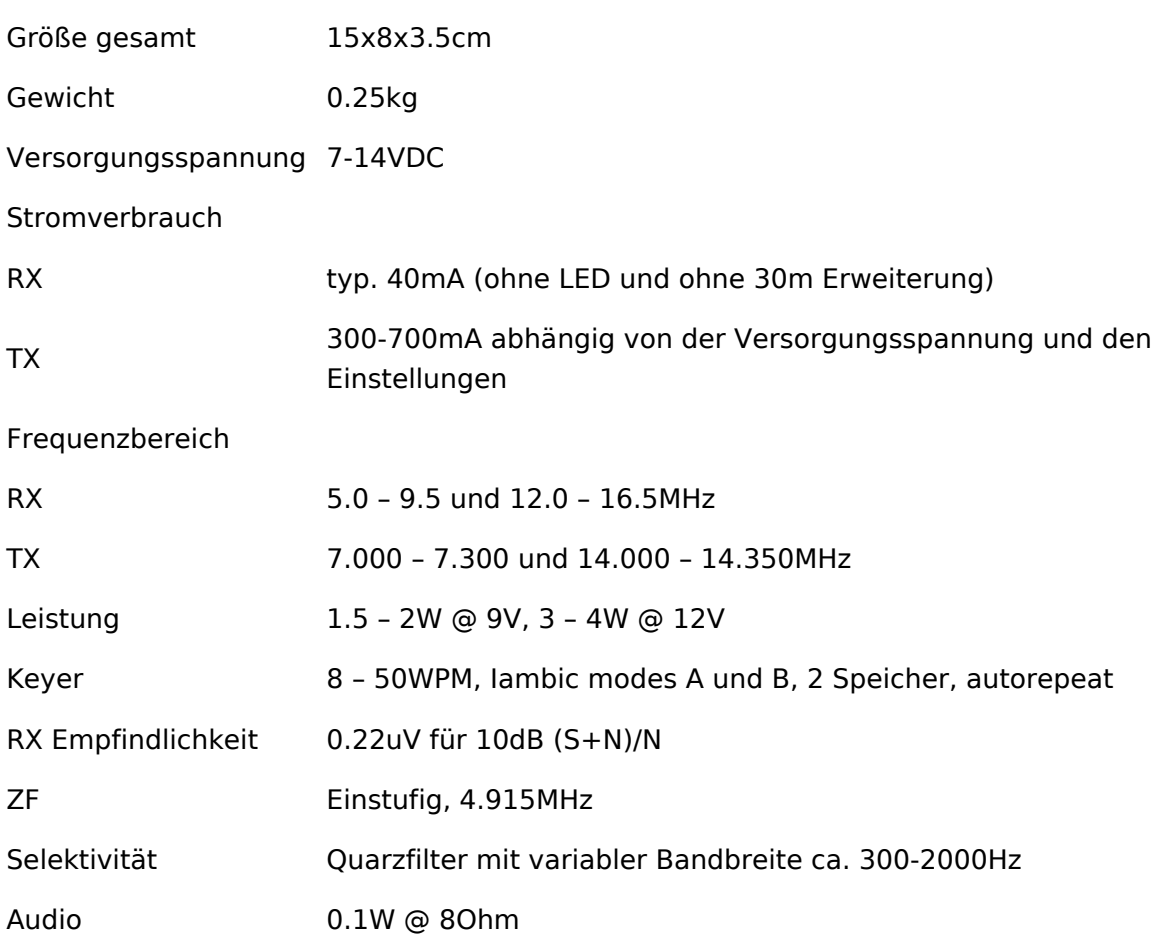

#### <span id="page-8-0"></span>Bausatz

Der Bausatz besteht aus dem fertigen Gehäuse, der Hauptplatine mit ein paar vorbestückten SMD Bauteilen und einem großen Sack voll kleiner Säcke voll mit Teilen. Die Qualität des Bausatzes ist erstaunlich gut. Die Mengen stimmen genau. Bei den mechanischen Teilen ein paar Reserven. Die Teile sind nach Type in Sackerl sortiert (R, C, L, Q/D/U), nicht jedoch nach Werten eine gute Lupe ist da unerlässlich. Die Keramik-Kondensatoren sind z.T. grenzwertig klein beschriftet. Bei den L's stimmen die Baugrößen nicht so ganz optimal, da muss man bei ein paar Induktivitäten etwas künsteln beim Einbau.

Generell kommt man aber beim Zusammenbau aus dem Staunen nicht heraus, wieviel Engineering, also Hirnschmalz, in so einer kleinen Box Platz hat. Die Hauptplatine ist beidseitig bestückt und es wird wirklich jeder Kubikzentimeter Raum im Gehäuse ausgenutzt. Das stellt natürlich beim Zusammenbau eine gewisse Herausforderung dar.

Das Handbuch ist sehr detailliert und umfangreich, jedoch in Englisch. Wer sich in Englisch nicht ganz sicher ist, sollte sich ein Wörterbuch griffbereit legen. Die Bauanleitung muss man verstehen, sonst klappt es nicht.

### <span id="page-8-1"></span>Zusammenbau

Normalerweise stehe ich ja auf dem Standpunkt, dass Handbücher zum Verpackungsmaterial gehören, aber wie oben schon angedeutet, geht's hier wirklich nicht ohne. Man muss z.T. sehr genau auf die Reihenfolge achten in der man Bauteile bestückt, da Bauteile auf der einen Seite, die Lötpunkte von Bauteilen auf der anderen Seite verdecken. Durch den (nachträglichen) Einbau von Optionen wird der vermeintlich freie "Luftraum" über den Prints belegt und eine Schiebelehre ist sehr hilfreich für die regelmäßige Kontrolle der Bauhöhe, die im Handbuch auch für jede Sektion angegeben wird.

Durch das vorherige Lesen des Handbuchs – und vor allem der Handbücher der Optionen die man einbauen will - kann man sich auch eine Menge Arbeit ersparen. Ich hab die mühevoll eingebauten Eingangskreise für 40m/20m wieder ausgebaut und durch die schaltbaren Kreise ersetzt die mit der 80m/30m Option kommen. Davon steht allerdings nichts im Handbuch vom Gerät selber.

Hält man sich aber an die Vorgaben des Herstellers, geht's wirklich problemlos. Für den KX1 inklusive Antennentuner und 80m/30m Erweiterung muss man ein volles Wochenende ansetzen. Ich hab von Freitag Nachmittag bis Sonntag abend gewerkt. Verhältnismäßig viel Zeit braucht die 30m/80m Erweiterung weil da geht's größenmäßig ins Eingemachte.

#### <span id="page-8-2"></span>Werkzeug

Für das ganze Projekt sind keine Spezialwerkzeuge nötig. Wie schon erwähnt ist eine gute Lupe von Vorteil. Auf der letzten Modellbaumesse hab ich eine [Lupe](https://wiki.oevsv.at/w/index.php?title=Lupe&action=view) erstanden mit der man zwar aussieht wie der Pathologe von CSI Miami, arbeiten kann man damit aber super.

Also: kleiner Seitenschneider, kleine Flachzange, Abisolierzange; ein Satz kleine Schraubendreher; eine gute Pinzette. Zwei Lötspitzen sind von Vorteil: eine feine, spitze für die meisten Arbeiten und eine etwas größere, flache für z.B. die BNC Buchse.

Entlötlitze und/oder Lötsaugpumpe sollte man auch unbedingt zur Hand haben. Platzbedingt muss man an einigen Stellen wirklich sehr genau darauf achten dass man nicht zu viel Zinn auf den Lötpunkten hat – und wenn's doch mal zuviel wird, dann lässt sich das mit der Litze super korrigieren. Zum Abisolieren des Lackdrahtes für die Ringkerne braucht man auch noch was. Die Methode dabei ist aber Geschmackssache. Ich verwende am liebsten einen kleinen flachen Schraubendreher auf den Backen des Schraubstocks. Da lässt sich der Lack sehr gut abkratzen und man kann die Toroide dabei gut halten und drehen.

### <span id="page-9-0"></span>Abgleich

Während des Aufbaus wird in mehreren gut beschriebenen Schritten überprüft, ob Kurzschlüsse oder Verbindungsfehler vorliegen. Dafür gibt es pro Kapitel eine Tabelle von welchen Punkten der Widerstand gegen Masse gemessen werden soll und in welchem Bereich die Werte liegen sollen. Das geht sehr einfach. Dann wird das Gerät auch schon in Teilen in Betrieb genommen und der Ruhestrom gemessen. Der Microcontroller wird bereits in der ersten Runde in Betrieb genommen, da gibt's gleich mal ein Erfolgserlebnis wenn man die ersten Statusmeldungen am Display hat. Für diese Messungen ist ausschließlich ein Vielfachmessgerät erforderlich.

Da der größte Teil der Intelligenz in der Software des PIC Prozessors liegt, ist nicht sehr viel an Abgleich notwendig bzw. über die Menüs am fertigen Gerät durchführbar. Richtig Hand anlegen muss man nur beim Abgleich der Eingangskreise für Empfang und der Ringkerne für TX.

Das Handbuch empfiehlt den Empfangsabgleich einfach an der Antenne zu machen und das Rauschen, oder ein schwaches Signal das die AGC nicht ansteuert auf Maximum zu regeln. (je Band 2 Trimmer). Ich hab mir zusätzlich noch für jedes Band ein Signal aus einem Funktionsgenerator auf den Eingang gelegt und mit dem Oszi die Spannung am Eingang des Mischers gemessen. Optisch lassen sich kleine Unterschiede doch viel besser feststellen als akustisch.

Die Sendeleistung lässt sich durch Verändern der Ringkernspulen anpassen, dazu ist aber ein Wattmeter erforderlich. Diese Messungen stehen derzeit noch aus.

Die ersten Livetests im QSO Betrieb hat der KX1 aber schon bestanden, auch wenn vielleicht noch ein halbes Watt mehr rauszuholen ist.

#### <span id="page-10-0"></span>Antennentuner (KXAT1)

Der Antennentuner ist mechanisch ein Wunderwerk der Ingenieurkunst. Auf den Fotos ist ganz gut erkennbar wie sich die Bauteile von Mainboard und Tuner ineinander verzahnen und jeden Millimeter Platz ausnutzen. Der Aufbau geht trotzdem sehr unproblematisch und schnell. Also ein echtes Muss für jeden KX1, zumal man im echten Feldbetrieb an Drahtantennen ohnehin nicht ohne Tuner auskommt.

#### **Bilder Antennentuner**

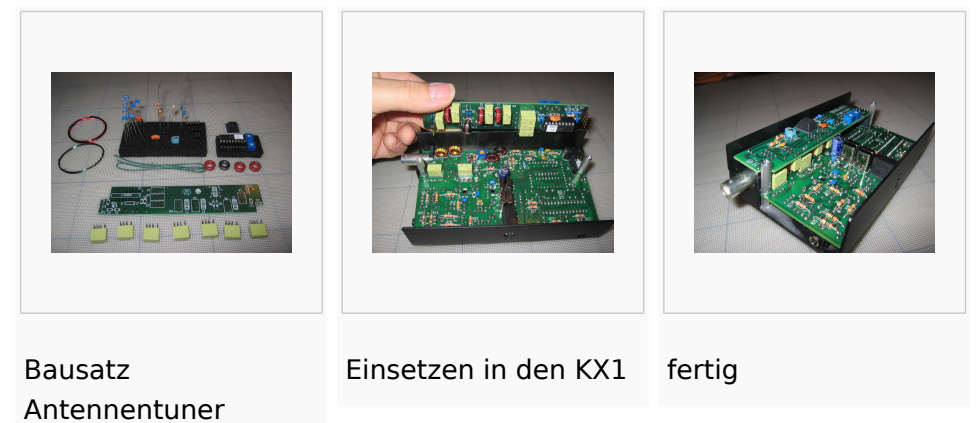

## <span id="page-10-1"></span>Banderweiterung (KXB3080)

Mit der Banderweiterung ist es so eine Sache. Zum einen lässt sie im Vergleich zum Antennentuner und dem KX1 selbst mechanisch etwas zu wünschen übrig – sie wirkt etwas "nachträglich dazugeschustert", zum anderen steigt auf 80m der Ruhestrom auf deutlich über 100mA an – also fast auf das dreifache.

Der Auf- und Einbau der Erweiterung ist auf jeden Fall das mit Abstand Komplizierteste am ganzen Projekt. Der schaltbare Tiefpassfilter, der die beiden Ringkerne am Eingang ersetzt, ist extrem klein und muss unter den Antennentuner eingepasst werden. Der Print der als Piggyback auf das Mainbord aufgesetzt wird, hat keine mechanische Befestigung, sondern hält nur an den drei senkrechten Schaltdrähten mit denen er mit dem Mainboard verlötet wird. Der Ringkerntrafo der zwischen die beiden Potentiometer eingesetzt werden muss, hat mich auch einige Zeit beschäftigt, weil da ist rundherum kein Zehntel zuviel Platz.

Wenn man sich für die Erweiterung entscheidet, dann sollte man es aber gleich tun und nicht im Nachhinein, und man sollte die Montageanleitung für die Erweiterung lesen bevor man beginnt den KX1 aufzubauen und die notwendigen Modifikationen gleich von vornherein machen……

#### **Bilder Banderweiterung**

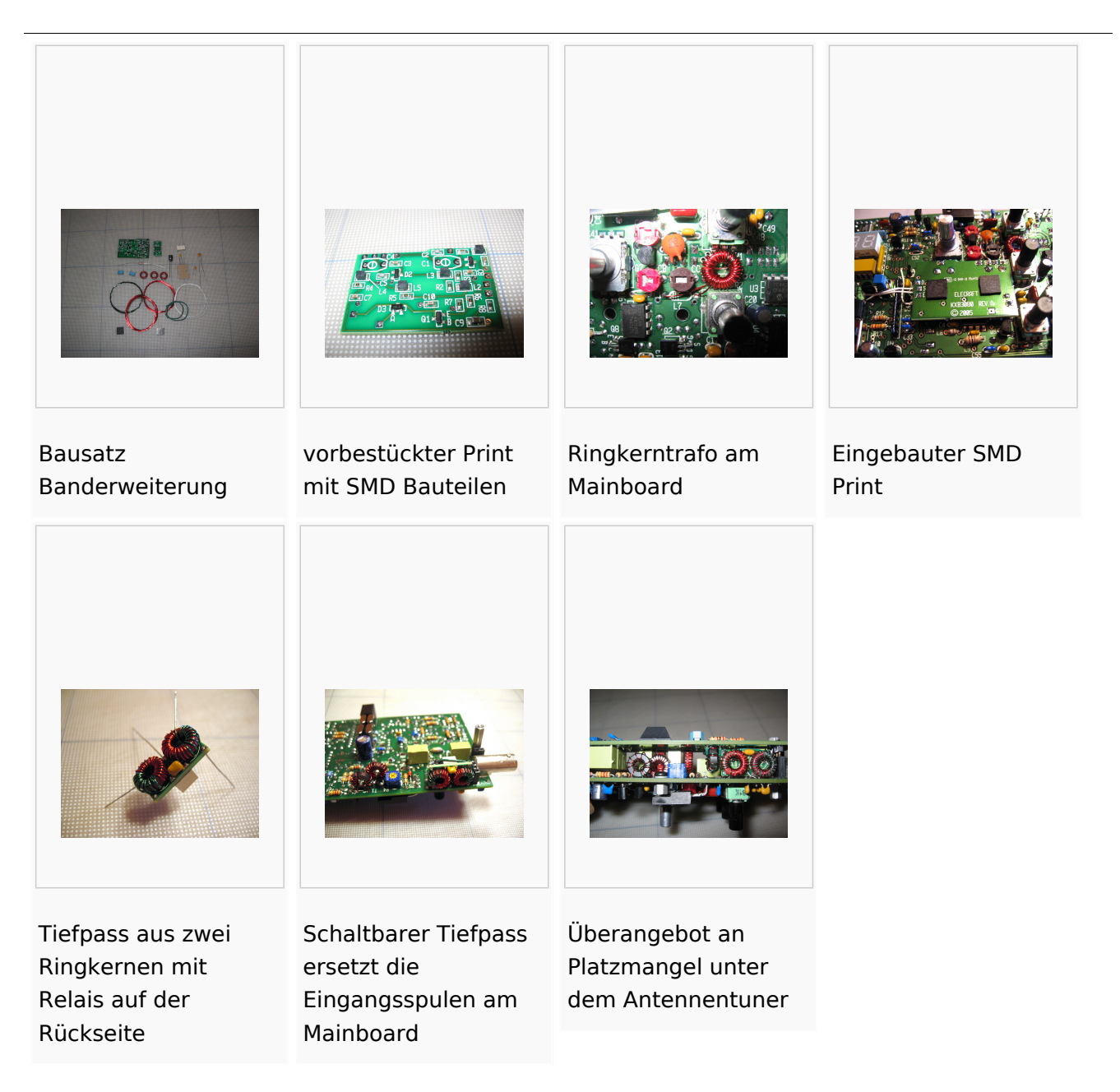

Der KX1 ist auf jedenfall sein Geld wert und der Selbstbauspass kommt dabei auch nicht zu kurz.